Lutschkalender für: \_\_\_\_\_\_\_\_\_\_\_\_\_\_\_\_\_\_\_\_\_\_\_\_\_\_\_\_\_

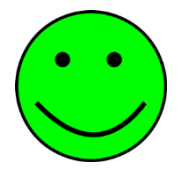

Prima – Du hast heute nicht gelutscht. Male deshalb mit grün ein lachendes Gesicht in den Kalender oder klebe einen grünen Smiley ein.

Du schaffst es!!!

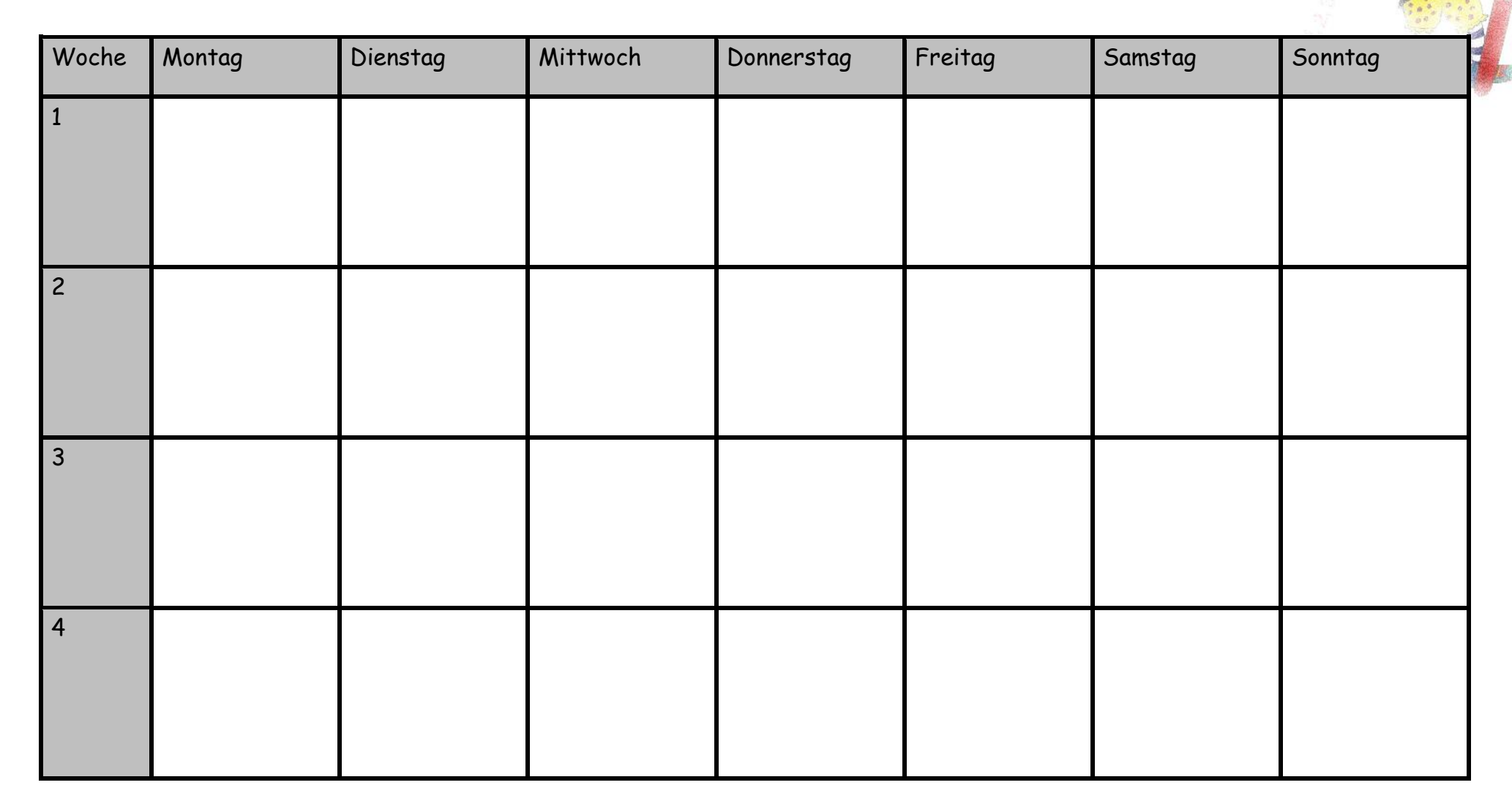

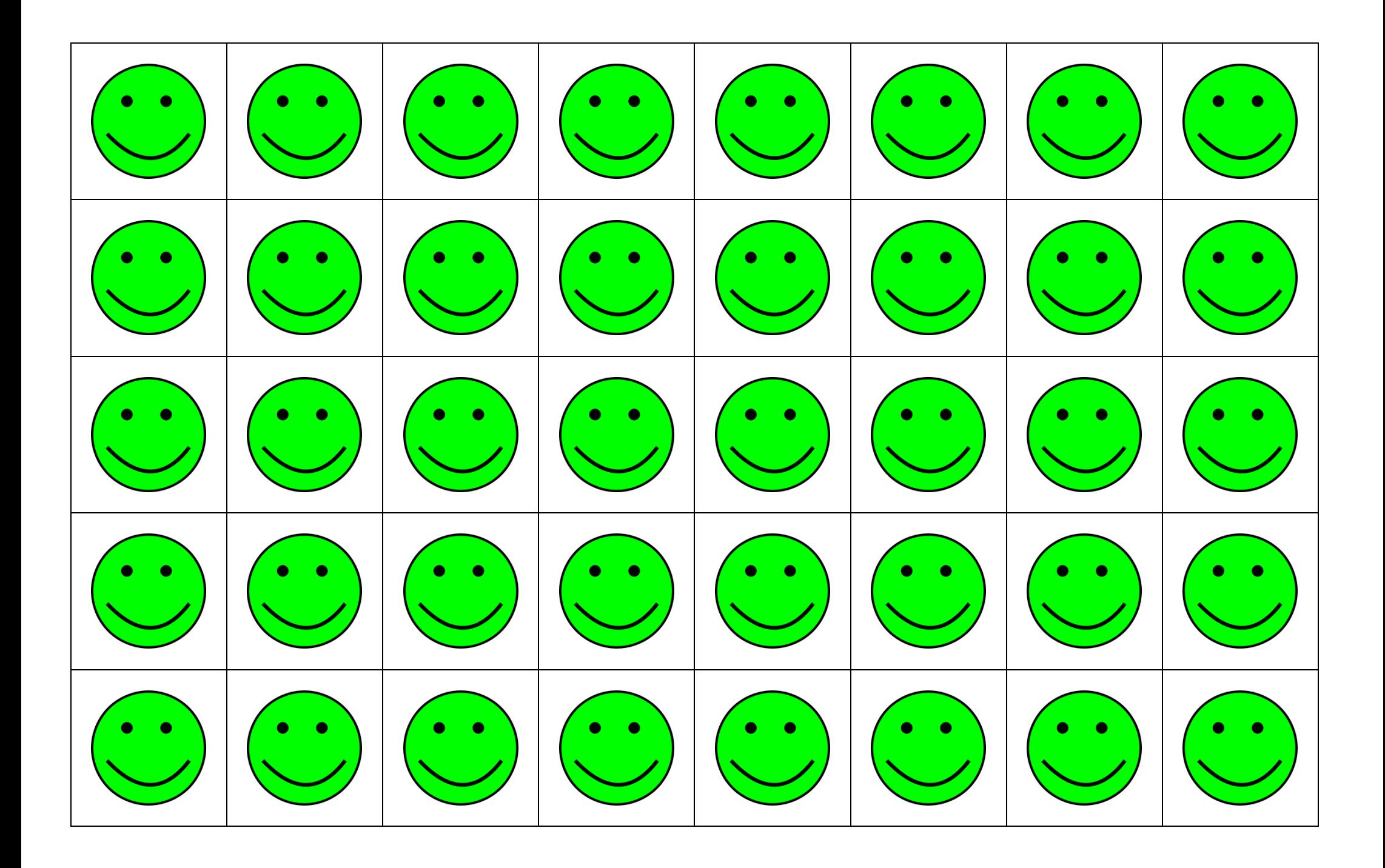